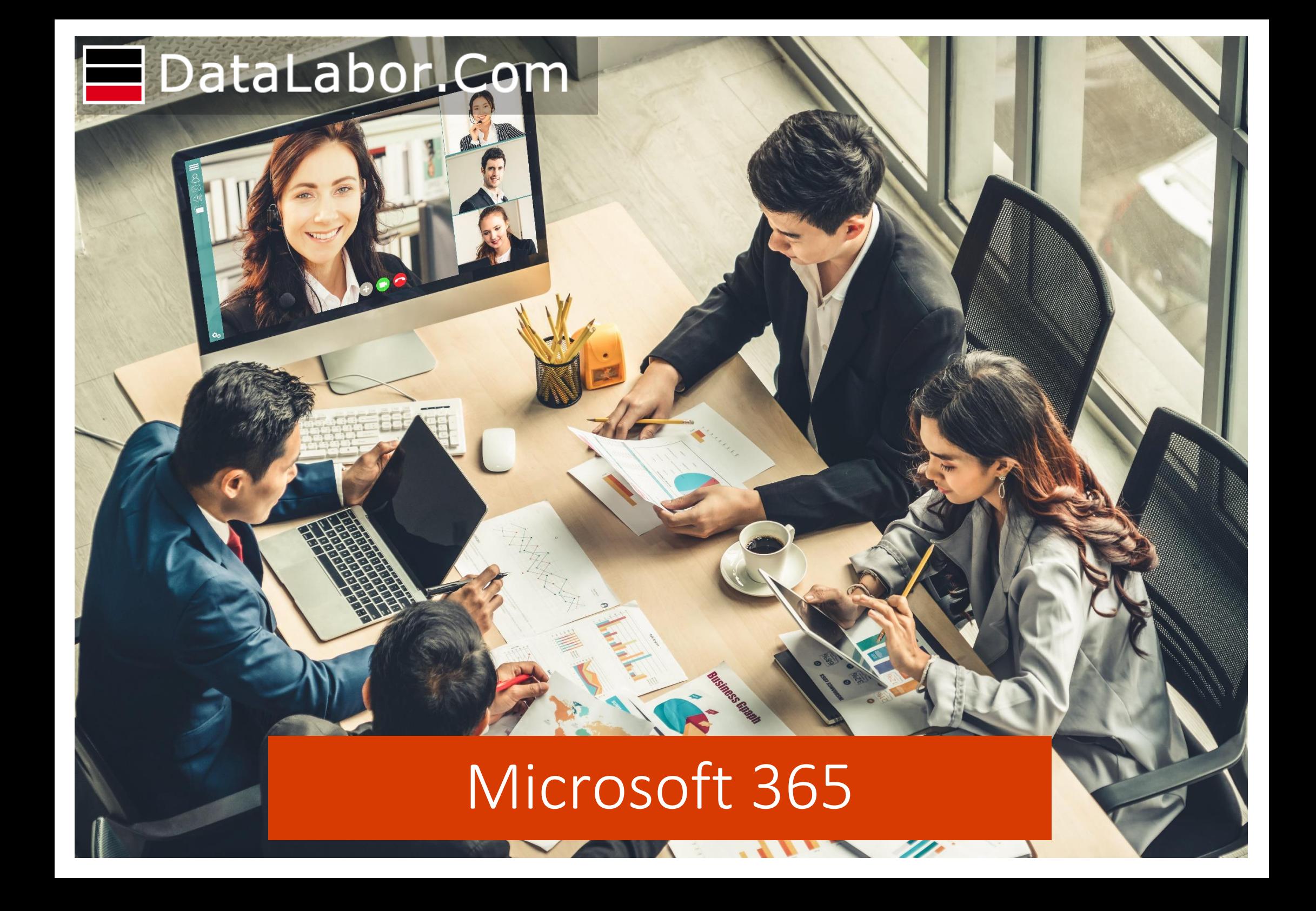

### **Microsoft 365 Business Basic**

## Ideale per le aziende che necessitano della posta elettronica aziendale, di Microsoft Teams e dell'archiviazione sul cloud

#### Servizi inclusi

Exchange, OneDrive, SharePoint, Microsoft Teams

#### Applicazioni Web e Mobile

Versioni Web di Outlook, Word, Excel e PowerPoint Versioni sempre aggiornate di Outlook, Word, Excel, PowerPoint per dispositivi iOS e Android per un totale di 5 telefoni e 5 tablet

#### Condizioni

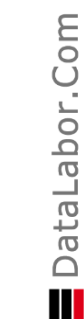

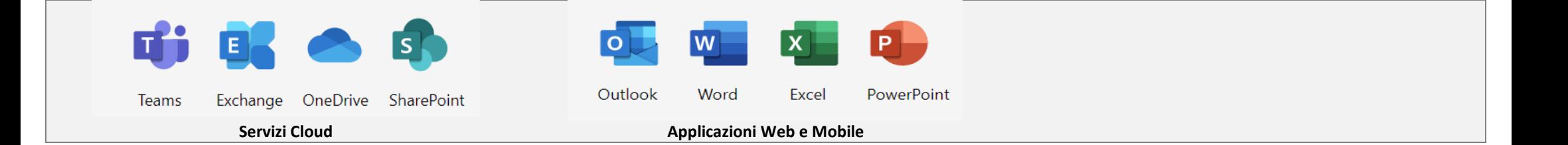

### **Microsoft 365 Business Standard**

Ideale per le aziende che necessitano delle app di Office su PC e smartphone, oltre a posta elettronica aziendale, archiviazione di file sul cloud, riunioni e chat online

#### Servizi inclusi

Exchange, OneDrive, SharePoint, Microsoft Teams

#### Applicazioni Web e Mobile

Versioni Web di Outlook, Word, Excel e PowerPoint Versioni sempre aggiornate di Outlook, Word, Excel, PowerPoint per dispositivi iOS e Android per un totale di 5 telefoni e 5 tablet

#### Applicazioni Desktop

Versioni complete installate e sempre aggiornate di Outlook, Word, Excel, PowerPoint, OneNote per Windows o Mac Versioni complete installate e sempre aggiornate di Access e Publisher solo per PC Windows Ogni utente può installare le applicazioni di Office per un totale di 5 PC o Mac

#### Condizioni

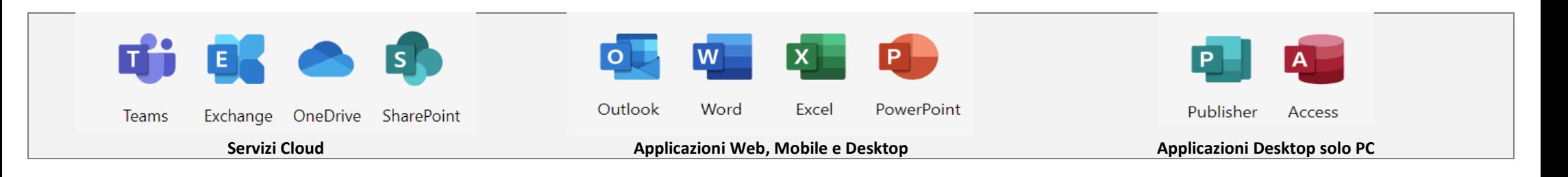

### **Microsoft 365 Apps for business**

### Ideale per le aziende che necessitano delle app di Office su più dispositivi e dell'archiviazione di file nel cloud

#### Servizi inclusi

OneDrive

#### Applicazioni Web e Mobile

Versioni Web di Outlook, Word, Excel e PowerPoint Versioni sempre aggiornate di Outlook, Word, Excel, PowerPoint per dispositivi iOS e Android per un totale di 5 telefoni e 5 tablet

### Applicazioni Desktop

Versioni complete installate e sempre aggiornate di Outlook, Word, Excel, PowerPoint per Windows o Mac Versioni complete installate e sempre aggiornate di Access e Publisher solo per PC Windows Ogni utente può installare le applicazioni di Office per un totale di 5 PC o Mac

### Condizioni

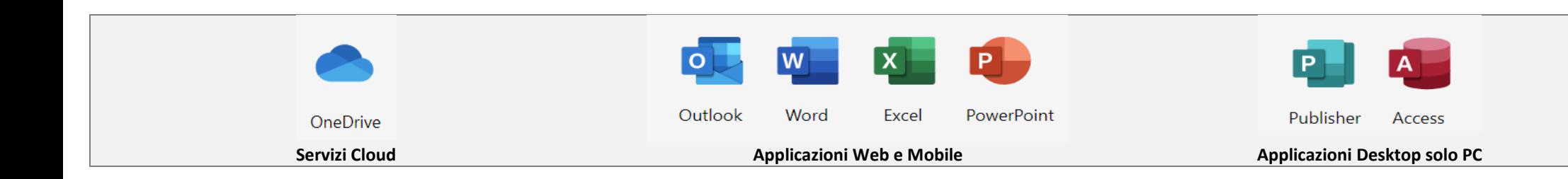

## **Exchange Online (Piano 1)**

## Lavora in modo più produttivo, ovunque ti trovi, con l'e-mail e calendari aziendali

### Servizi inclusi

Cassetta postale Microsoft Exchange Online di 50 GB di spazio (compreso spazio di archiviazione)

Condizioni Sottoscrizione: annuale Rinnovo: automatico Preavviso disdetta: 2 mesi

# **Exchange Online (Piano 2)**

Servizi inclusi Cassetta postale Microsoft Exchange Online di 100 GB (compreso spazio di archiviazione)

### Condizioni

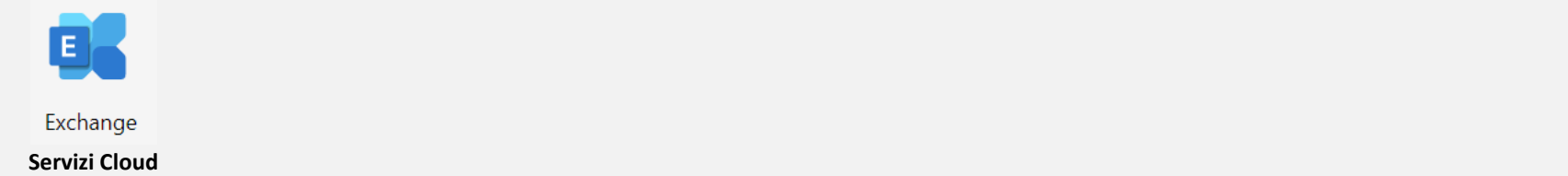

### Groupware & Smart Working

Microsoft 365 Business Basic e Microsoft 365 Business Standard sono le licenze ideali per aumentare l'efficienza organizzativa. Offrono la possibilità di comunicare, scambiare informazioni e contribuire alle trattative, in tempo reale, semplicemente condividendo applicazioni che semplificano i processi.

Con Microsoft Teams oltre a comunicare tramite chat, chiamare ed effettuare riunioni in video HD è possibile assegnare attività e tener traccia del lavoro svolto. Ricche funzionalità di riunioni e chiamate consentono alle persone di connettersi in modo sicuro con gli altri, sia all'interno che all'esterno della propria organizzazione, avendo sempre a disposizione file e conversazioni di cui hanno bisogno per essere produttivi.

Con Microsoft Planner è invece possibile organizzare al meglio il lavoro in team ed incrementarne la produttività. Consente di creare nuovi piani di lavoro, organizzare e assegnare attività, condividere file, discutere un progetto in chat e ricevere aggiornamenti sullo stato di avanzamento.

### **Attivazione di Microsoft 365**

Nel caso di una nuova attivazione dei servizi Microsoft 365, ossia quando non si dispone già un servizio di posta elettronica per il dominio interessato, l'attivazione dei servizi Microsoft 365 è molto semplice e veloce e può essere effettuata in qualunque momento. Essa prevede:

- Registrazione o trasferimento del dominio (es. nomeazienda.it)
- Configurazione dei DNS
- Attivazione dei servizi Microsoft 365
- Eventuale configurazione dei servizi Microsoft 365

### **Migrazione a Microsoft 365**

Nel caso invece di una migrazione ai servizi Microsoft 365 da un servizio di posta elettronica operativo, la procedura di attivazione dei servizi Microsoft 365 è un po' più complessa e richiede un minimo di coordinamento con l'azienda e l'eventuale provider. Essa prevede:

- Eventuale trasferimento del dominio
- Configurazione dei DNS
- Attivazione dei servizi Microsoft 365
- Eventuale configurazione dei servizi Microsoft 365
- Eventuale configurazione dei profili utente
- Eventuale migrazione delle caselle di posta

### **Guida ai servizi di posta elettronica** Informazioni utili per l'uso dei servizi di posta Exchange

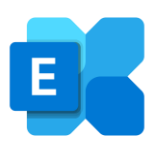

#### **Le Licenze**

Per accedere ai servizi di posta elettronica e a tutti i servizi Microsoft 365 è necessario disporre di una licenza utente.

La licenza consente di configurare gli applicativi desktop, le app per smartphone e accedere al portale office.com

Per impostazione predefinita Outlook imposta la modalità cache, ossia conserva sul PC la posta scaricata.

Sempre per impostazione predefinita la modalità cache è configurata per un periodo di tempo di un anno.

Se vuoi conservare sul tuo PC la posta scaricata per un periodo di tempo diverso devi configurarlo in Impostazioni Account -> Impostazioni offline.

#### **Le cassette postali condivise**

Le cassette postali condivise consentono ad un gruppo di utenti di monitorare e inviare posta elettronica da un indirizzo di posta elettronica comune, come info@azienda.it.

Quando un utente risponde a un messaggio inviato alla cassetta postale condivisa, il messaggio di risposta sembrerà inviato dalla cassetta postale condivisa, non dal singolo utente.

La condivisione di una cassetta postale consente di condividere anche calendario, contatti e attività.

Una cassetta postale condivisa non richiede licenza.

#### **Uso con Smartphone**

I servizi Microsoft 365 ed Exchange Online sono l'ideale per essere utilizzati con smartphone e tablet.

Outlook Mobile permette di essere sempre connessi con email e calendario e si integra perfettamente con le app di Office, i file e i team, per migliorare la produttività e la collaborazione sia a livello personale che di organizzazione.

#### **Dimensioni di una cassetta postale**

Le cassette postali, sia utente che condivise, dispongono di 50 GB di archiviazione.

Una cassetta postale Exchange Piano 2 dispone invece di 100 GB di archiviazione.

Una cassetta postale Exchange Piano 2 consente di attivare la funzionalità premium "spazio di archiviazione illimitato".

La funzionalità di archiviazione illimitata di Microsoft 365 (denominata archiviazione con espansione automatica) offre ulteriore spazio di archiviazione nelle cassette postali di archiviazione. Quando viene raggiunta la quota, Microsoft 365 aumenta automaticamente le dimensioni dell'archivio. **La modalità cache**

#### **Gli Alias**

Un indirizzo di posta elettronica è in genere l'indirizzo di posta elettronica assegnato a un utente al momento della creazione dell'account.

Un indirizzo di posta elettronica può disporre di altri indirizzi di posta, questi indirizzi aggiuntivi sono detti alias. Ad esempio l'utente mario.rossi@azienda.it potrebbe avere gli alias mario@azienda.it, rossi.m@azienda.it ma anche centralino@azienda.it. Tutti i messaggi inviata agli alias saranno recapitati alla cassetta postale principale mario.rossi@azienda.it.

#### **Prerequisiti**

Microsoft 365 è progettato per funzionare con le versioni più recenti dei browser e di Office. Si invita a consultare il [link](https://docs.microsoft.com/it-it/deployoffice/endofsupport/office-365-services-connectivity#minimum-version-requirements-for-outlook-for-windows) per maggiori dettagli.

#### **La configurazione**

La configurazione delle applicazioni sia desktop che mobile è automatica, richiede solo l'inserimento dell'indirizzo di posta elettronica dell'utente e la relativa password.

### **Guida ai servizi di chat e videoconferenza** Informazioni utili per l'uso di Microsoft Teams

#### **Cosa è Microsoft Teams**

Microsoft Teams è una piattaforma di comunicazione e collaborazione unificata che combina chat di lavoro persistente, teleconferenza, condivisione di contenuti e integrazione delle applicazioni.

Potrai installare Teams sul desktop, sullo smartphone oppure sul tablet, oppure utilizzare la versione web.

Grazia a Team potrai comunicare con i colleghi sia dall'ufficio che da casa, così come potrai comunicare con utenti esterni all'organizzazione, purché siano dotati di Microsoft 365 oppure di Skype.

#### **Lavagna Digitale**

Whiteboard è l'area di disegno digitale collaborativo in Microsoft 365.

Con Whiteboard potrai condividere una lavagna digitale con tutti i partecipanti alla riunione che potranno visualizzare e modificare il contenuto.

#### **Registrazione e archiviazione delle riunioni**

Gli utenti possono registrare le riunioni e le chiamate di gruppo per acquisire audio, video e attività di condivisione dello schermo.

È anche disponibile un'opzione per la trascrizione automatica delle registrazioni, che consente agli utenti di riprodurre le registrazioni delle riunioni con sottotitoli e cercare gli elementi di discussione importanti nella trascrizione.

La registrazione avviene nel cloud e viene salvata in Microsoft Stream, in modo che gli utenti possano condividerla in tutta sicurezza nell'organizzazione.

#### **Condivisione dello schermo**

Con Teams durante una chat o una videoconferenza potrai con un semplice click condividere il tuo schermo oppure una specifica applicazione.

Sarai così in grado di presentare il tuo lavoro ai colleghi oppure illustrare prodotti o servizi ai clienti.

I servizi Microsoft 365 e Microsoft Teams sono l'ideale per essere utilizzati con smartphone e tablet.

Dall'app Teams per dispositivi mobili sarà possibile chattare, telefonare ed effettuare videoconferenze ovunque ti trovi.

#### **I Gruppi di Microsoft 365**

Gruppi di Microsoft 365 è il servizio di appartenenza tra applicazioni con un elenco di membri e un collegamento ai carichi di lavoro correlati (es. un sito di SharePoint, una cassetta postale condivisa, Planner, …)

È possibile aggiungere o rimuovere persone al gruppo, sia interni all'organizzazione che esterni.

Quando si crea un team con Microsoft Teams viene creato un gruppo di Microsoft 365.

I gruppi sono visibili anche in Outlook. **Uso con Smartphone**

#### **Limiti dei partecipanti**

Il numero massimo di partecipanti a chat e meeting è di 300 utenti.

#### **Condivisione di file**

Si possono condividere file con tutti i membri del team selezionandolo dal sito Microsoft Teams, da OneDrive o dal proprio computer.

Se si condivide un file Microsoft Office (documento Word, foglio di calcolo Excel, presentazione PowerPoint o blocco appunti OneNote), ogni persona del team può visualizzarlo nell'interfaccia di Teams ed anche modificarlo.

### **Guida ai servizi di archiviazione in cloud** Informazioni utili per l'uso di OneDrive

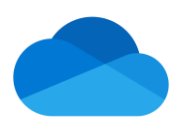

#### **Cosa è OneDrive**

OneDrive è una piattaforma di archiviazione sul cloud affidabile e semplice da usare che può costituire la base di condivisione file per tutte le collaborazioni all'interno o all'esterno dell'organizzazione.

Con OneDrive for Business, è possibile archiviare e accedere ai file da qualsiasi dispositivo, in modo facile e sicuro. È possibile collaborare con altri utenti indipendentemente dal fatto che siano interni o esterni all'organizzazione e interrompere la condivisione in qualsiasi momento.

OneDrive consente di accedere ai file personali e condivisi in Microsoft 365.

Con OneDrive sul web, desktop o per dispositivi mobili, è possibile accedere a tutti i file personali e a quelli condivisi da altre persone o team, ad esempio i file di Microsoft Teams e SharePoint.

#### **Integrazione con Windows e Office**

Microsoft OneDrive è completamente integrato con Windows e Office.

Dal File Manager di Windows è possibile accedere direttamente ai contenuti di OneDrive e anche abilitare la condivisione di una cartella.

Da Microsoft Office è invece possibile caricare o salvare documenti direttamente da OneDrive.

#### **Esempi di Condivisione File**

Con OneDrive è possibile condividere Cartelle con utenti esterni all'organizzazione, i quali riceveranno una mail con le istruzioni per effettuare il collegamento tramite browser.

Grazie a OneDrive potrai condividere file con clienti, fornitori e consulenti.

#### **Ripristino dei file**

La funzionalità di ripristino dei file consente agli utenti di ripristinare i file a una qualsiasi versione dei 30 giorni precedenti.

#### **Creazione condivisa con Office**

La creazione condivisa di documenti è disponibile in Office per il web, per dispositivi mobili e desktop.

Essa consente di avere un'unica versione di lavoro di un file nelle applicazioni di Office in tutti i dispositivi.

#### **OneDrive per il backup geografico**

Fra i vari utilizzi che OneDrive consente c'è anche quello di risorsa cloud per effettuare il backup geografico dei propri file.

Utilizzando un software di backup compatibile con i servizi OneDrive potrai infatti archiviare su una risorsa esterna alla tua rete locale i salvataggi pianificati.

### **Accesso al portale web di Office**

### Dal browser digitare l'indirizzo web www.office.com

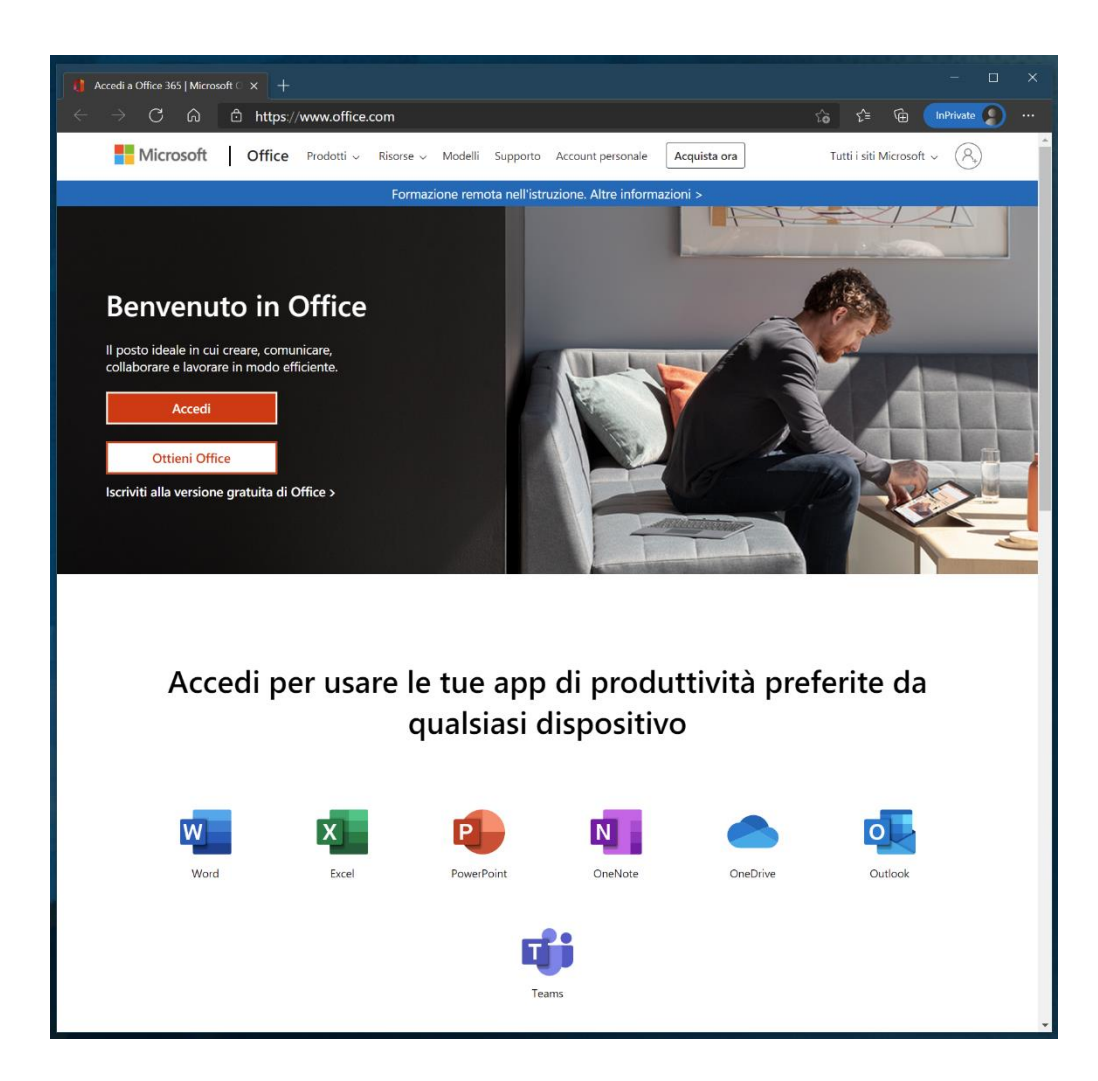

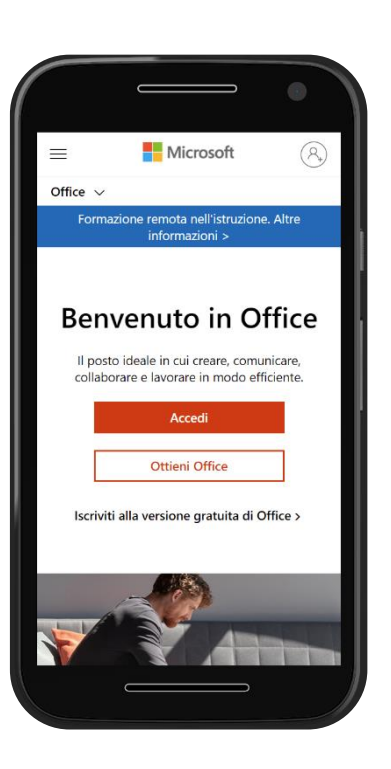

### e cliccare sul bottone

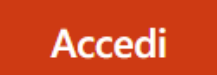

### **Home Page di Office**

Lists

Tutte le app  $\rightarrow$ 

### Dalla home page di Office è possibile visualizzare

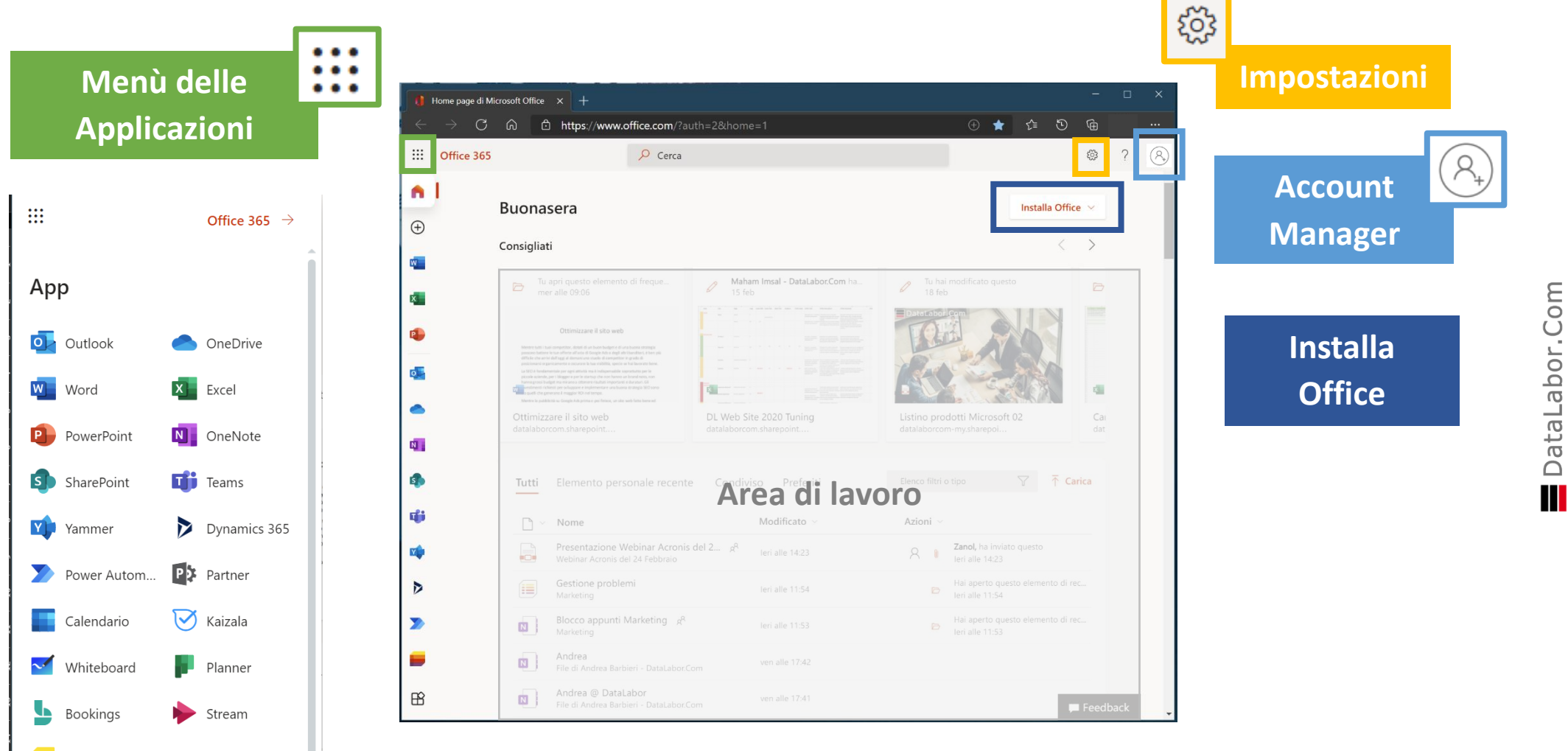

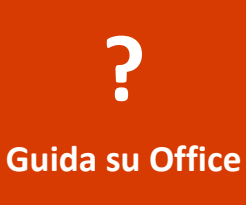

## **Guida per installazione e configurazione**

Informazioni utili per l'installazione e la configurazione delle app di Microsoft 365

Scaricare e installare o reinstallare Microsoft 365 o Office 2021 in un PC o Mac

Configurare le app di Office e la posta elettronica in un dispositivo mobile

Configurare le app di Office e la posta elettronica in Android

Configurare l'app Office e Outlook nei dispositivi iOS

Scaricare Microsoft Teams su desktop o dispositivo mobile **?**

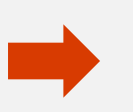

**[Guida su Office](https://support.microsoft.com/it-it/office)**

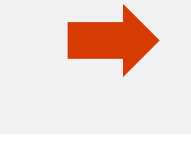

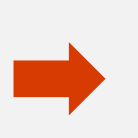

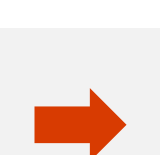

### **Listino Prezzi**

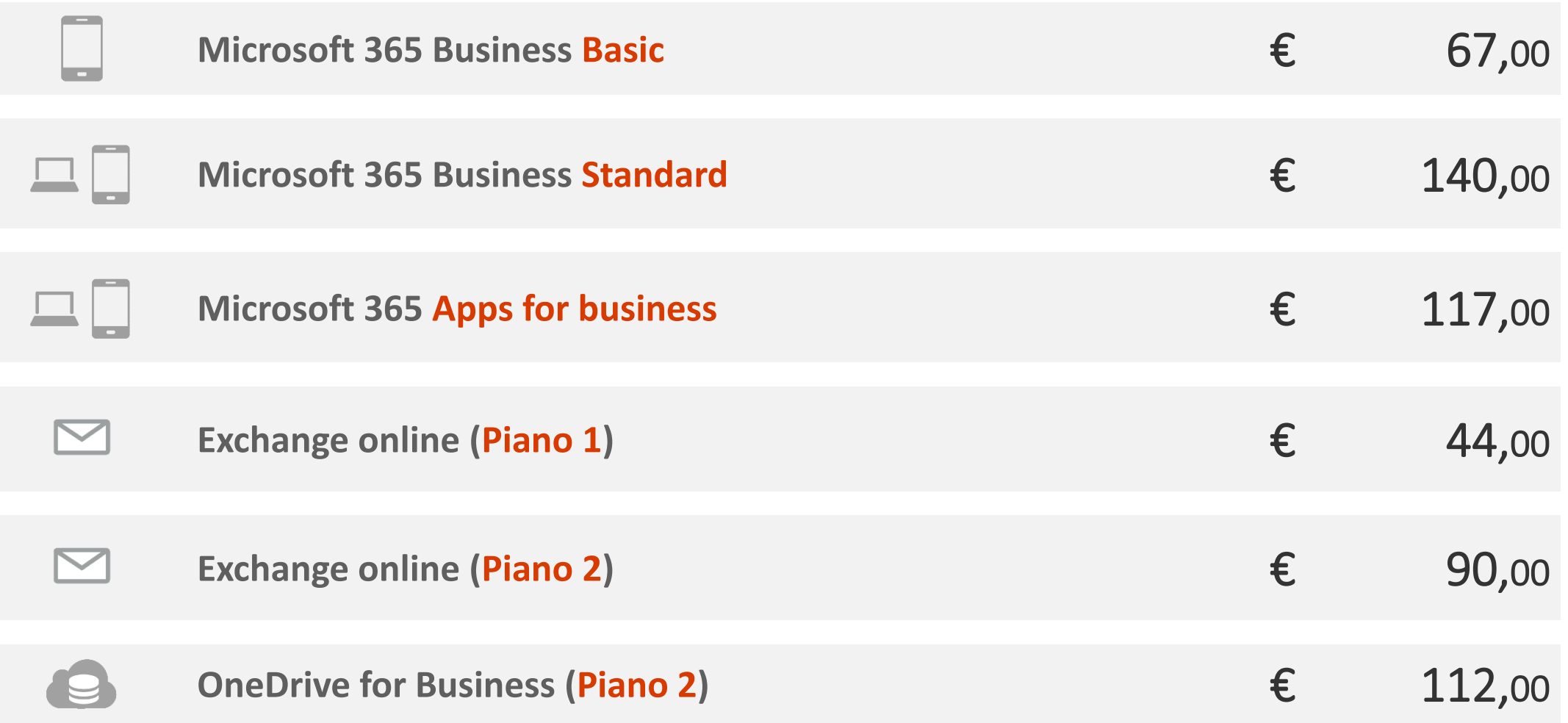

Note Sottoscrizione annuale per ogni singolo utente Prezzi al netto di IVA validi fino al 31/12/2023

Collegamenti Scheda prodotto sito [DataLabor.Com](https://www.datalabor.com/it/Microsoft-365.aspx) [Tabella comparativa Microsoft 365](https://www.microsoft.com/it-it/microsoft-365/business/compare-all-microsoft-365-business-products?=&activetab=tab%3Aprimaryr2&rtc=1&market=it)

# DataLabor.Com

DataLabor.Com è un'azienda artigiana specializzata nello sviluppo software e nella gestione di servizi internet

La nostra attenzione è focalizzata sugli strumenti di sviluppo e le tecnologie Microsoft

Siamo specializzati nella fornitura di soluzioni Small Businesses con particolare attenzione nello sviluppo personalizzato di applicazioni desktop, web e mobile e nelle integrazioni di sistema

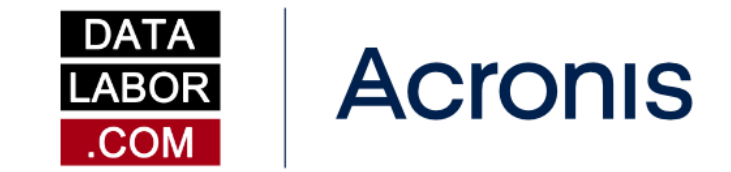

OFFICIAL CYBER PROTECTION PARTNER

# Microsoft Partner

# DataLabor.Com

Via Ferdinando Santi, 11 43044 Lemignano di Collecchio Parma Italia

Mail info@datalabor.com

Phone +39 0521 804 791

Web www.datalabor.com

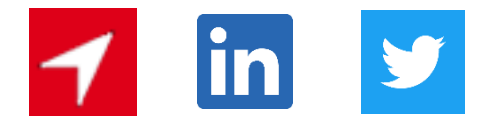

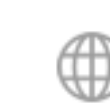

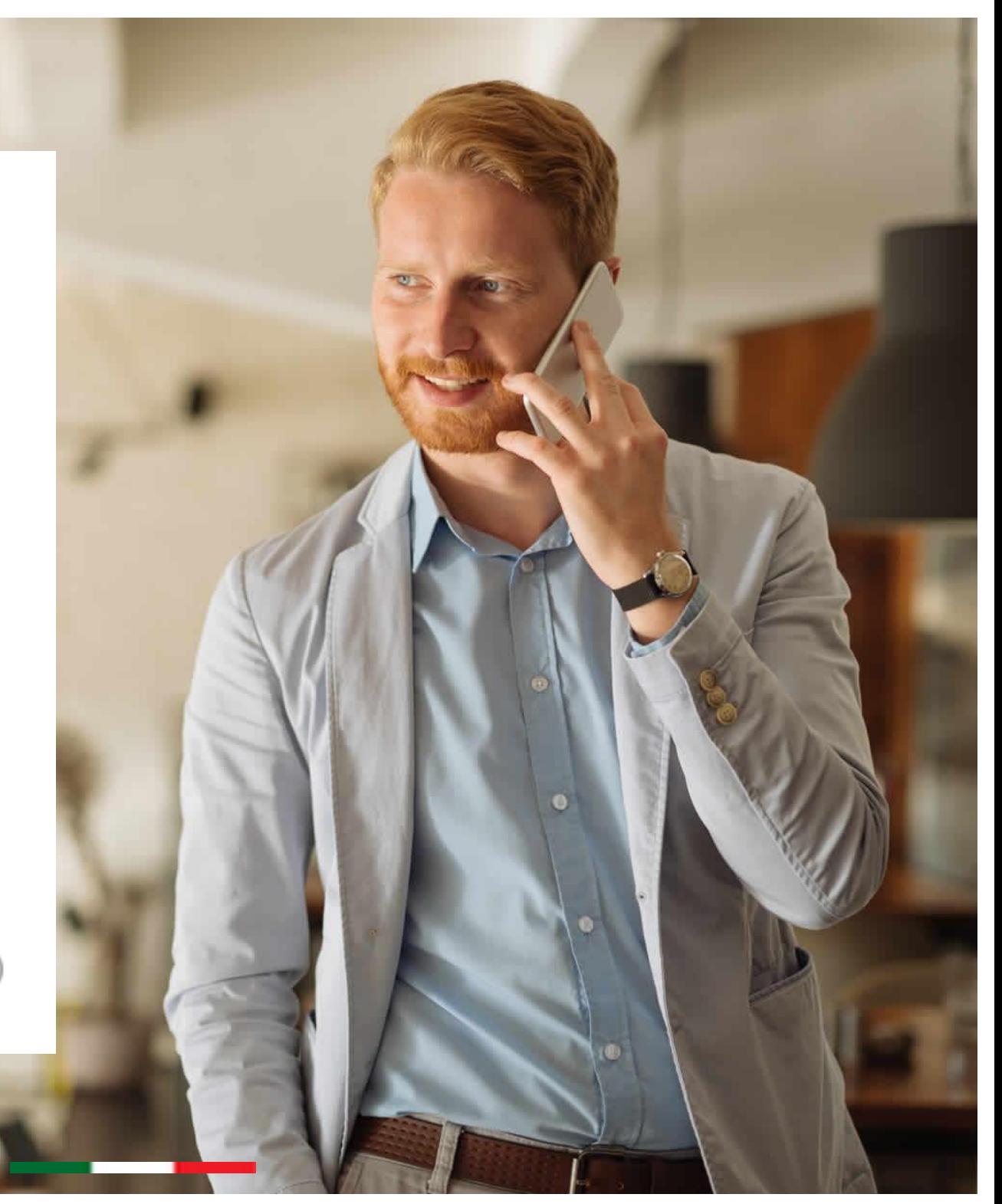